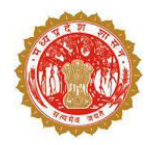

Directorate of Technical Education

4th Floor, Satpura Bhawan, Bhopal

Madhya Pradesh - 462004

## Overall Merit for Department: MECHATRONICS (ME)( Engineering Colleges), 2023-2024

## **Print Date & Time 26/12/2023**

Note:- Details are being shown as per verification.

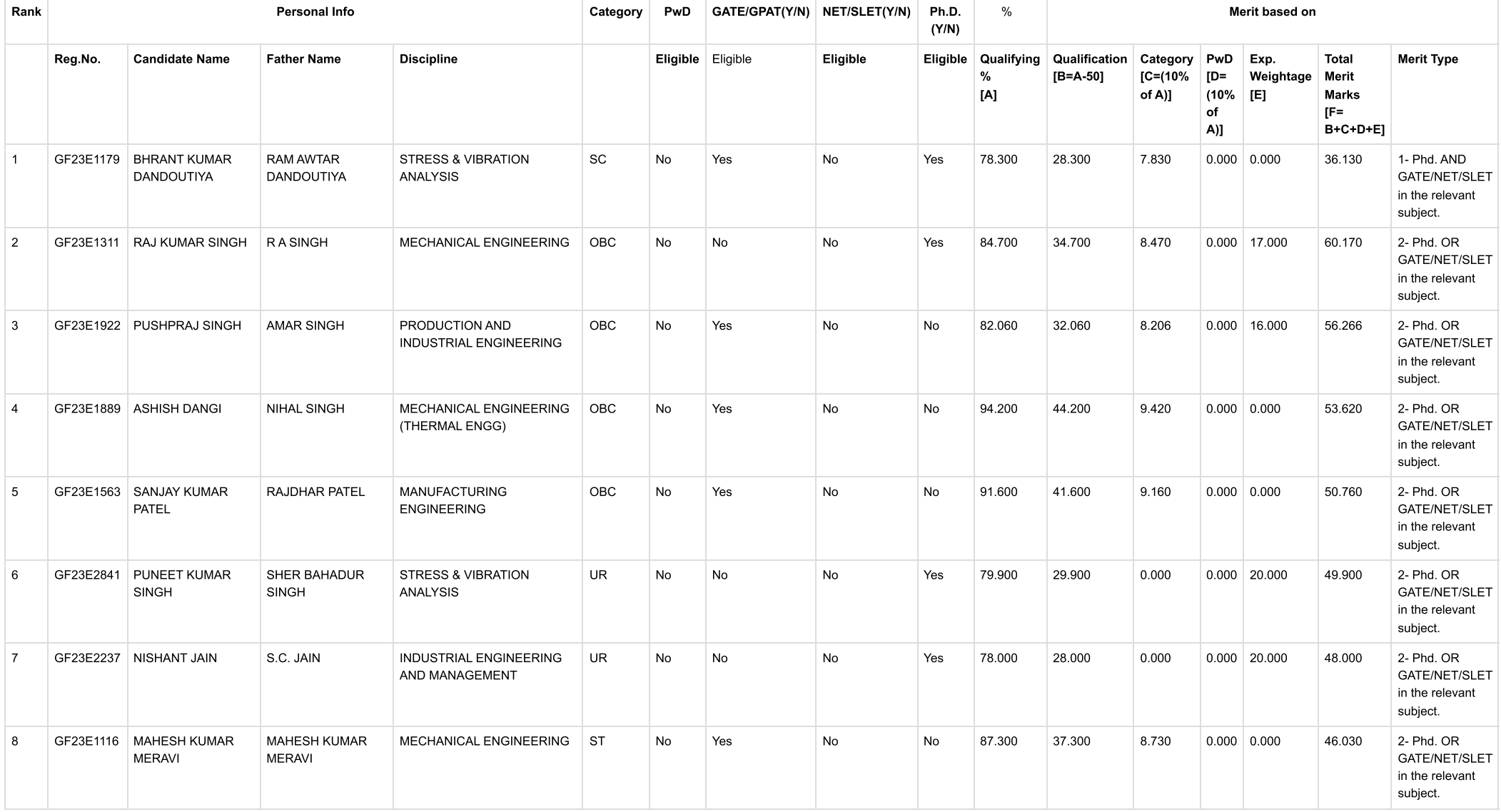

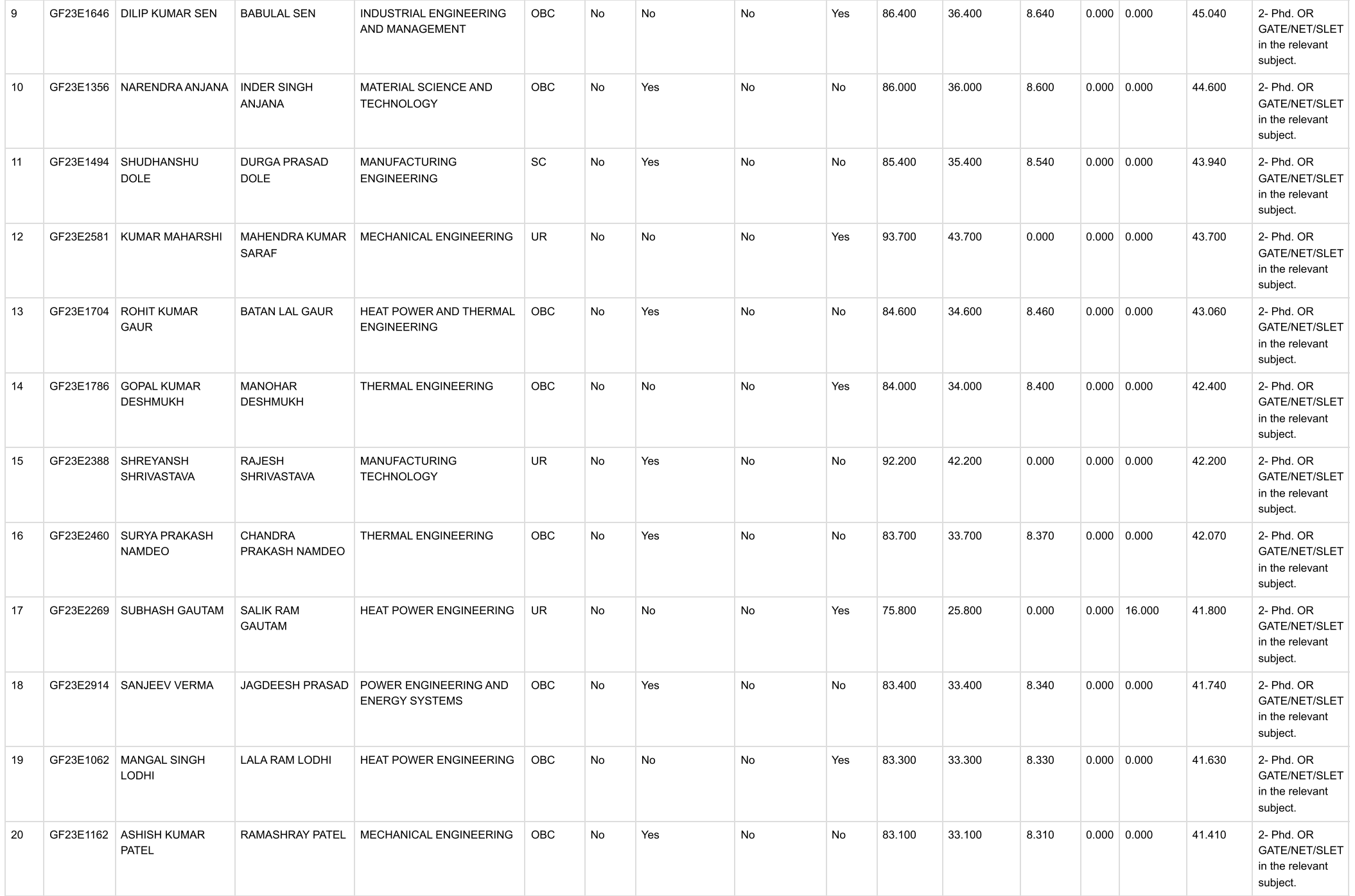

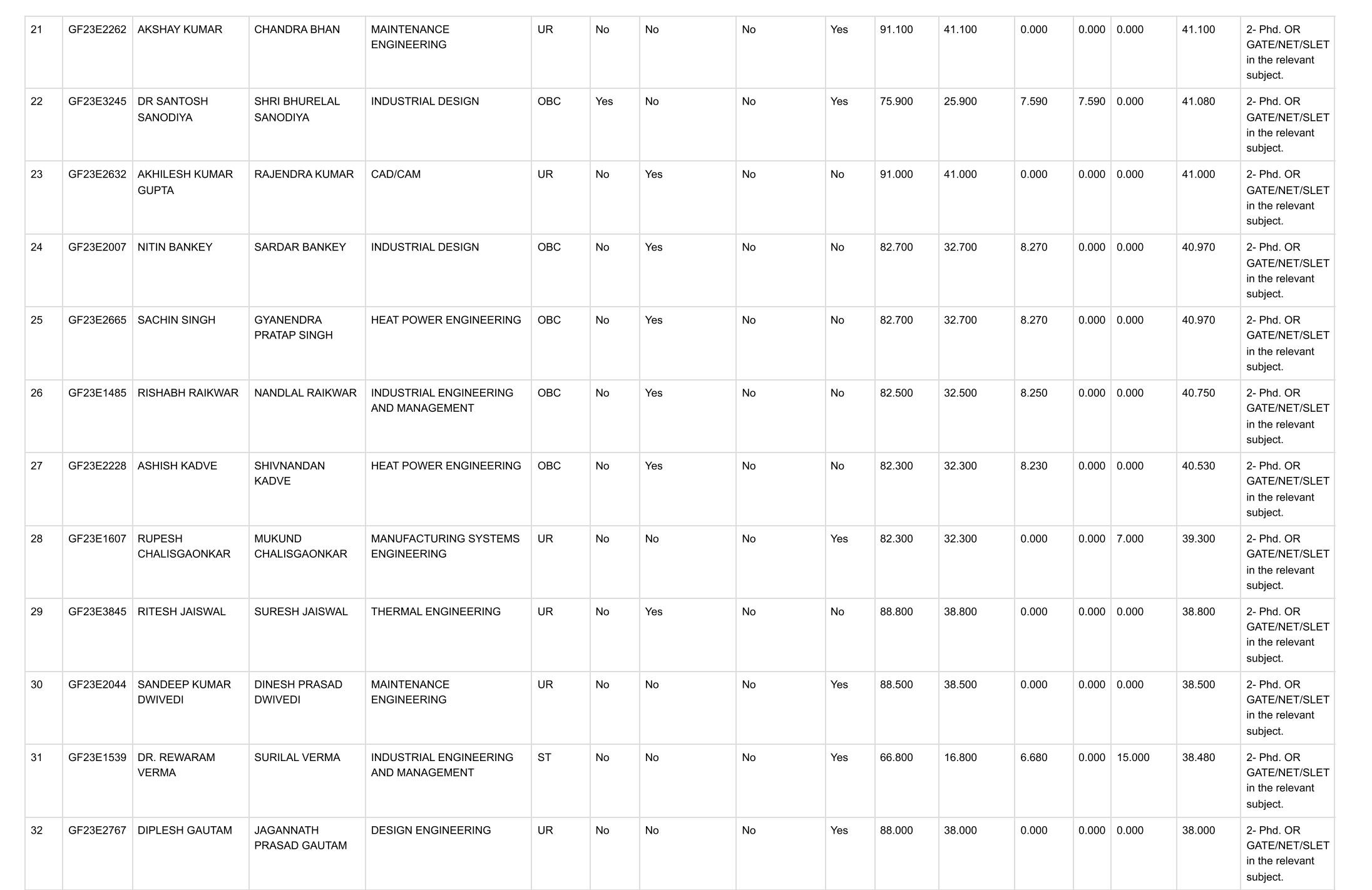

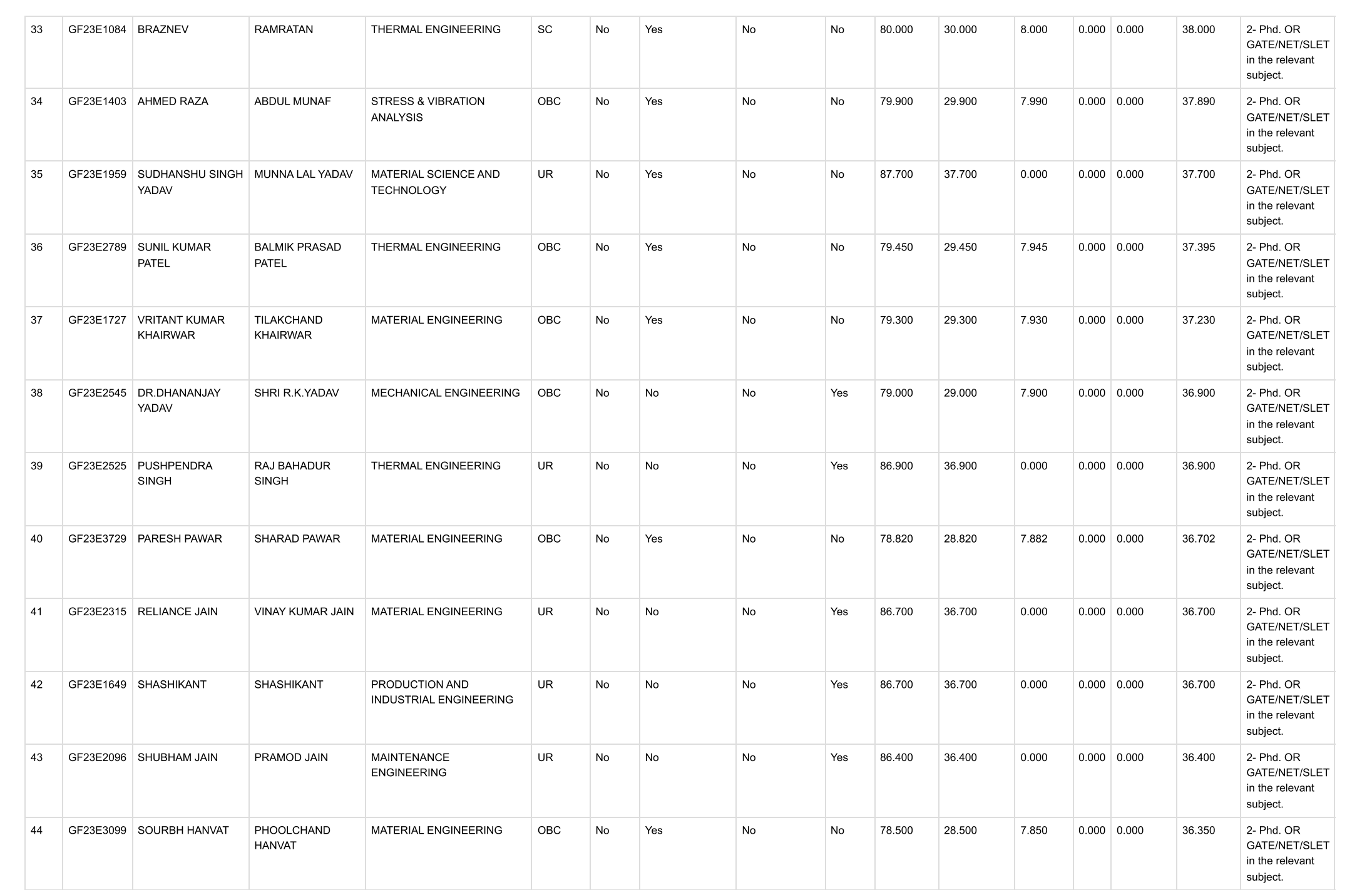

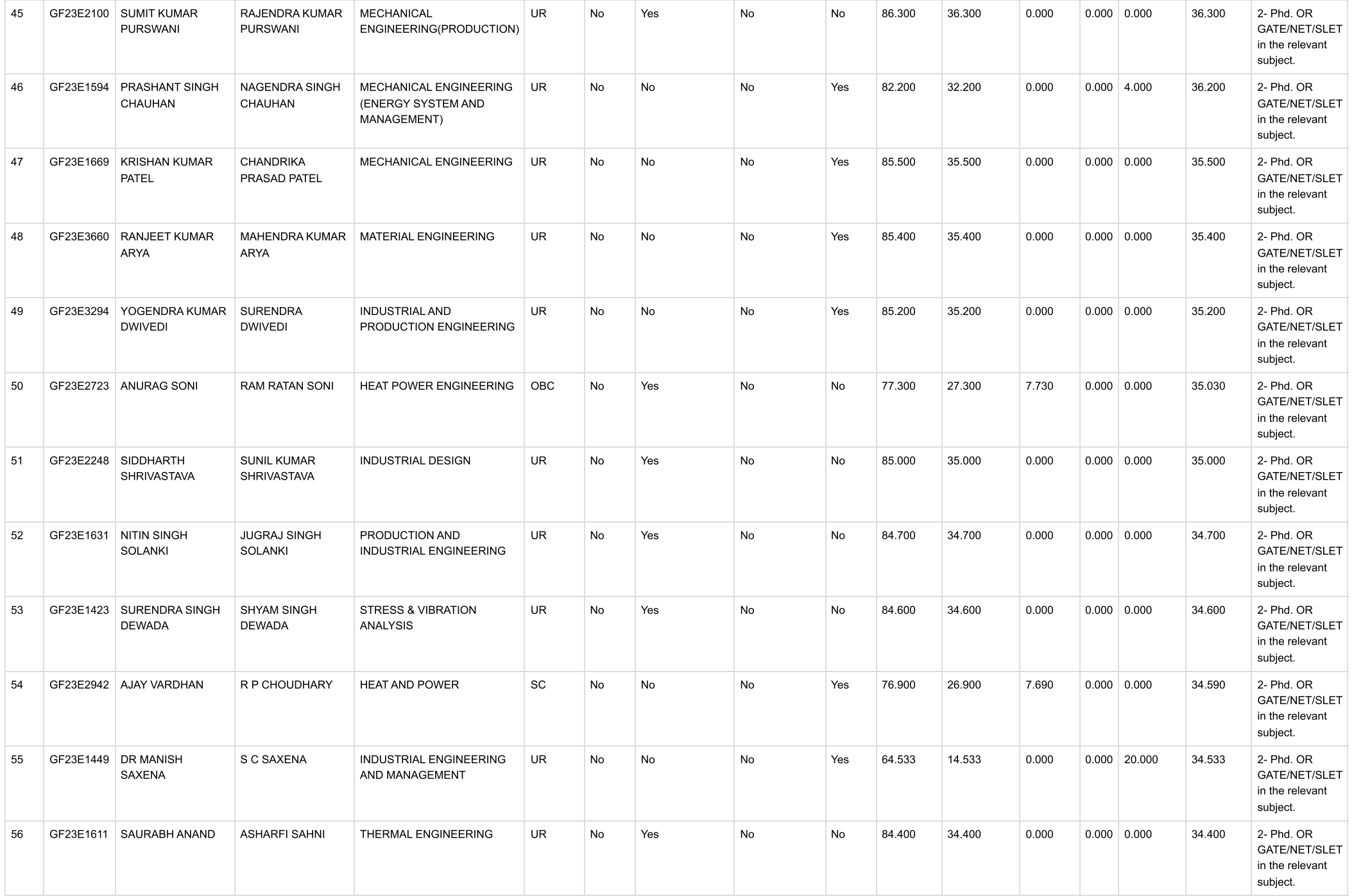

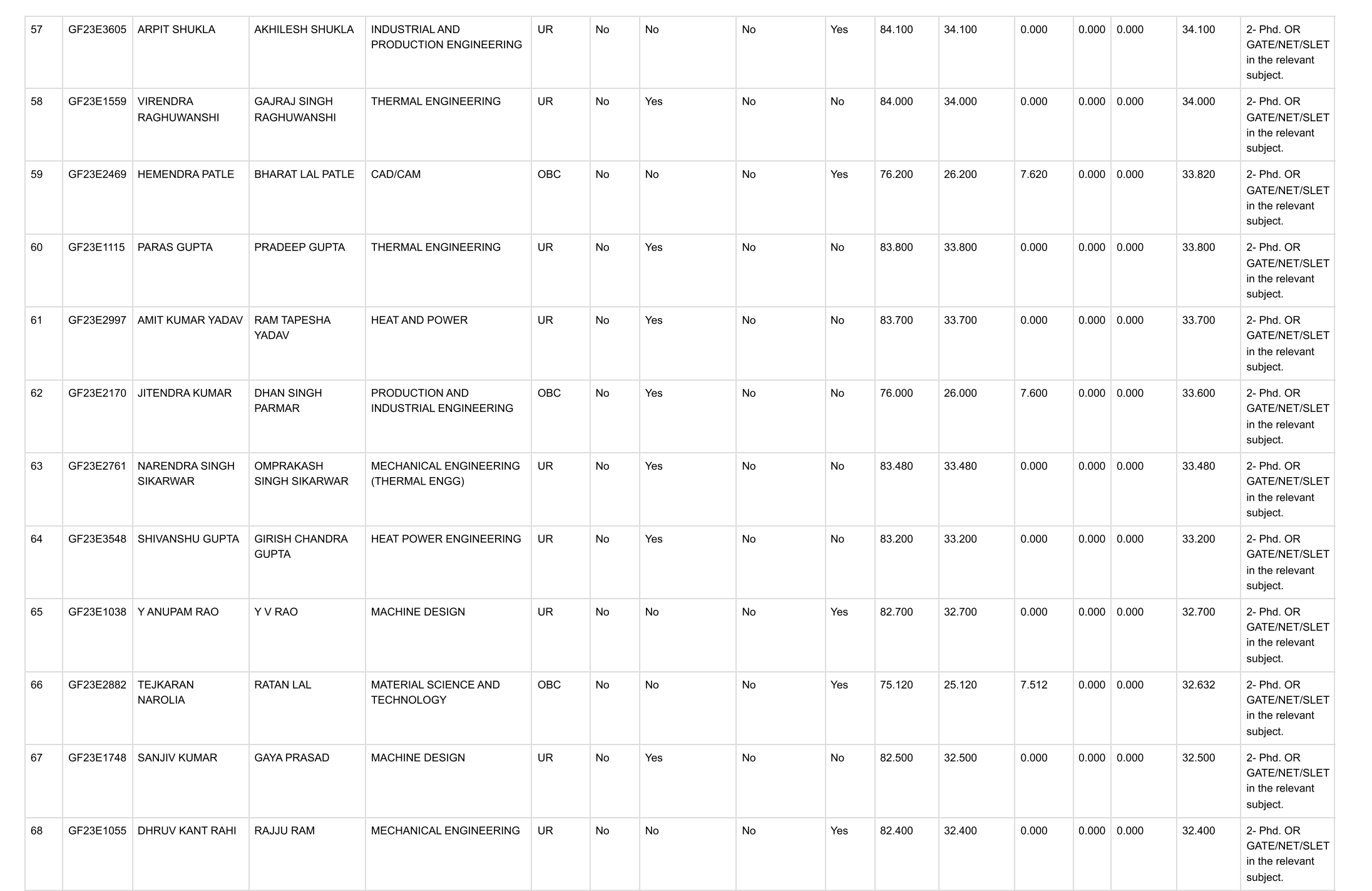

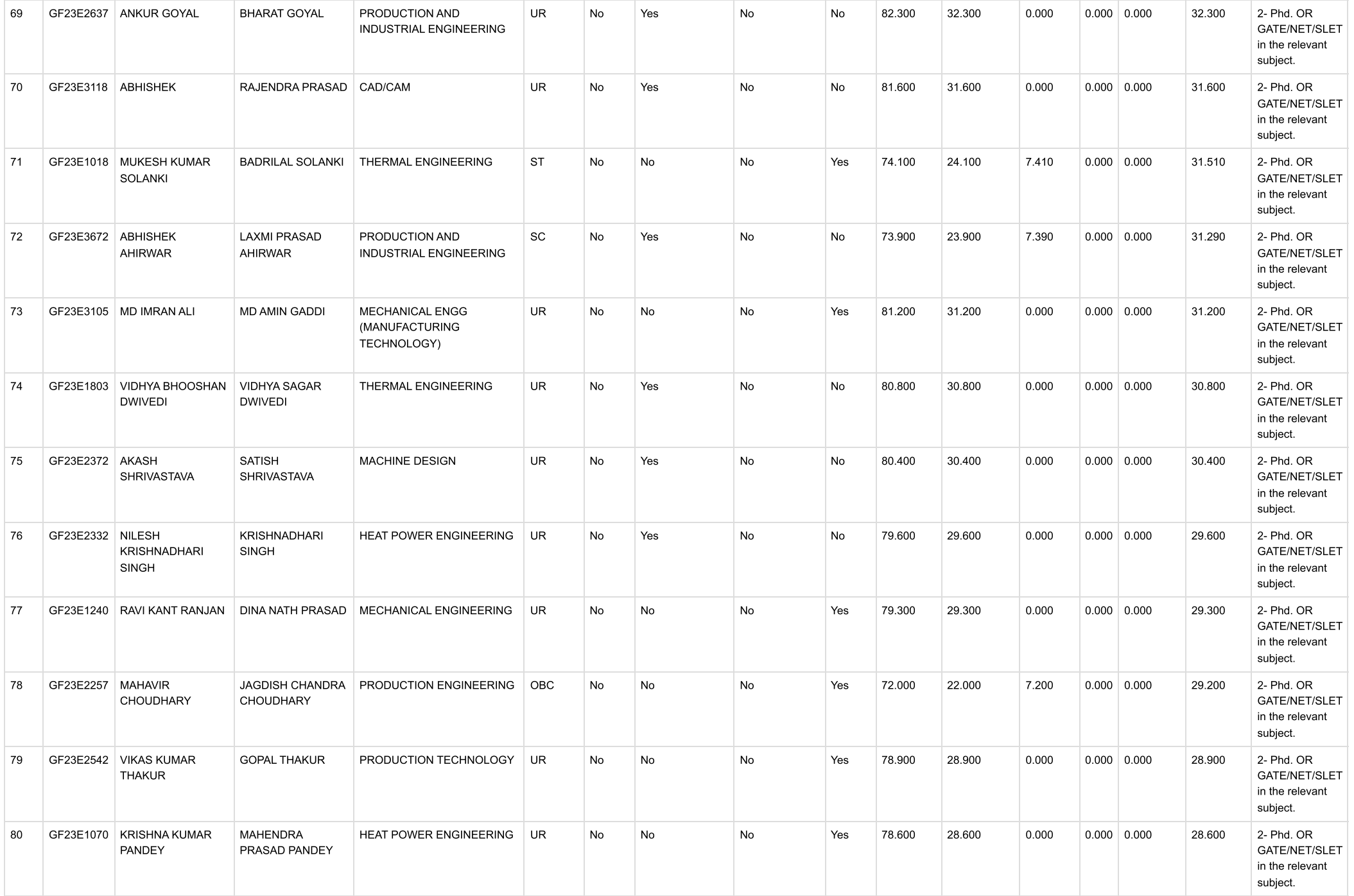

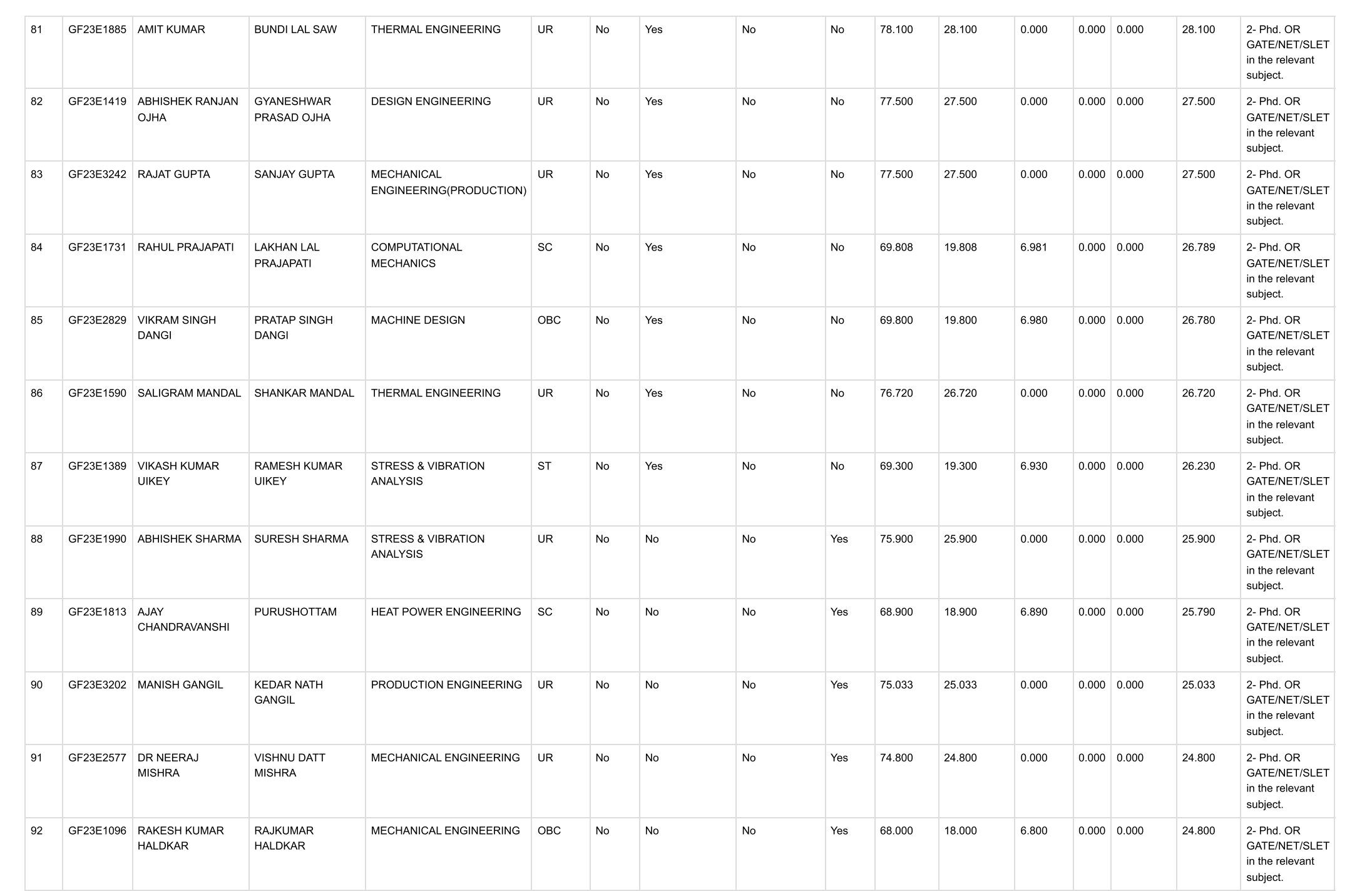

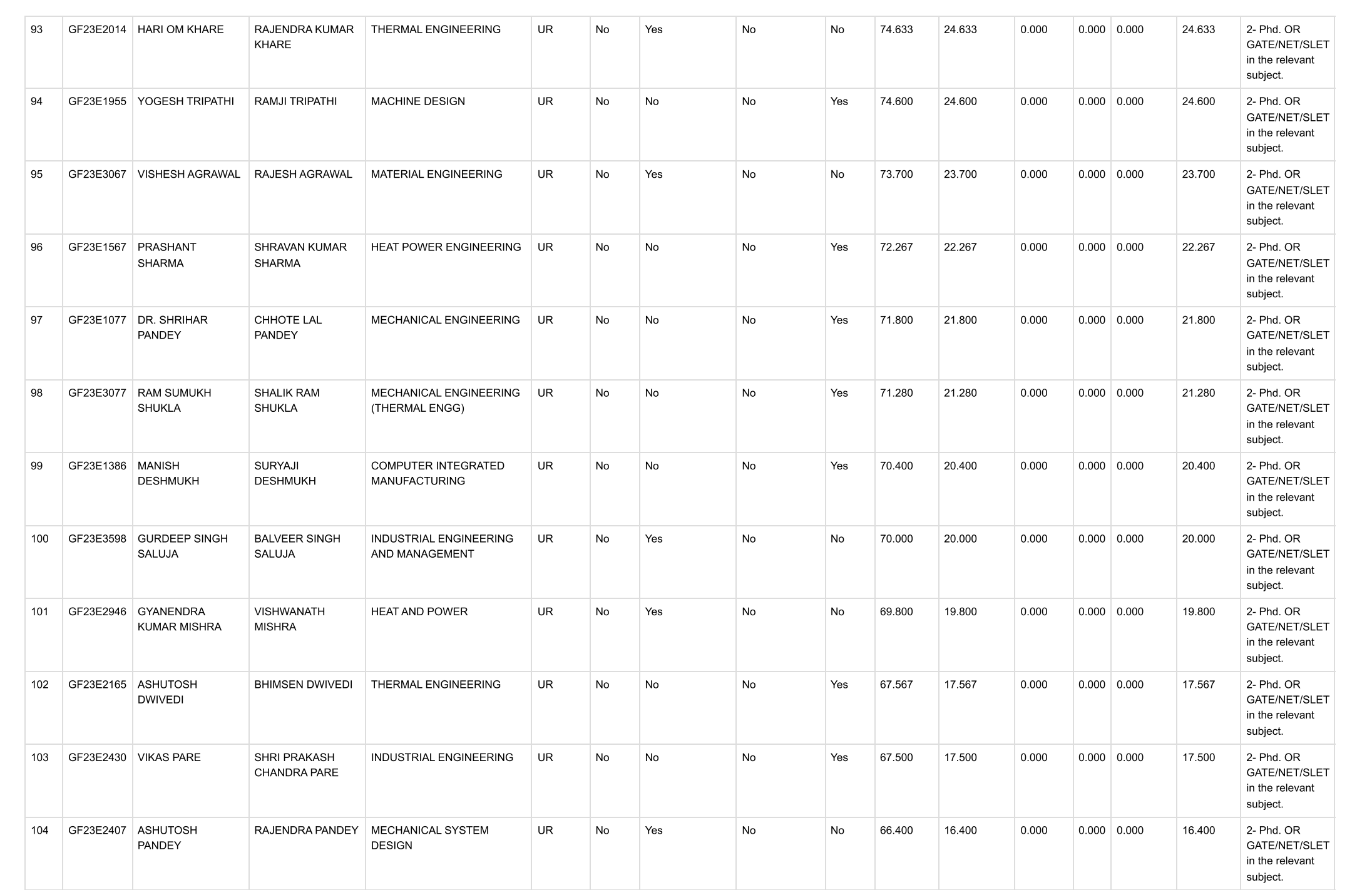

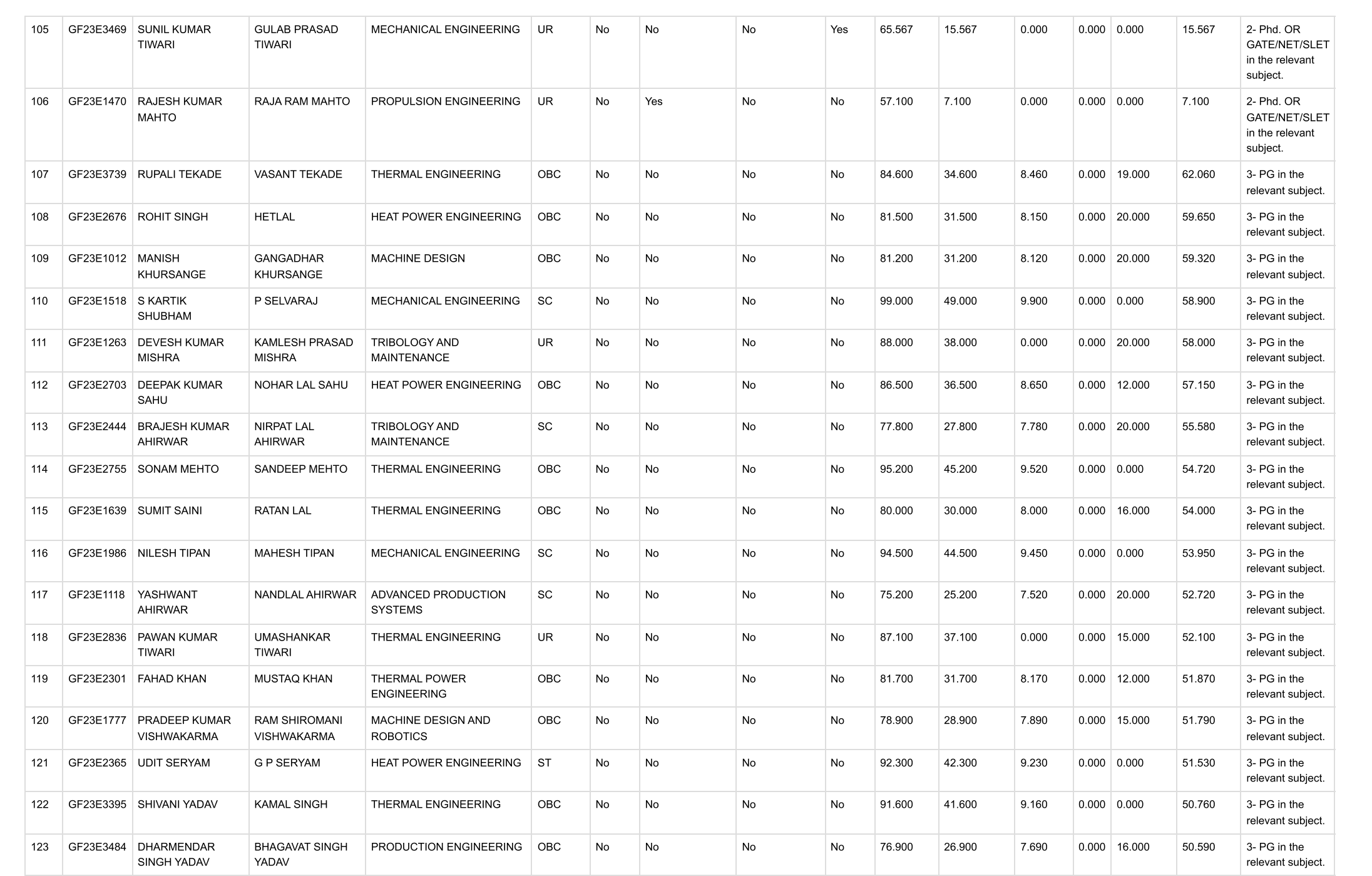

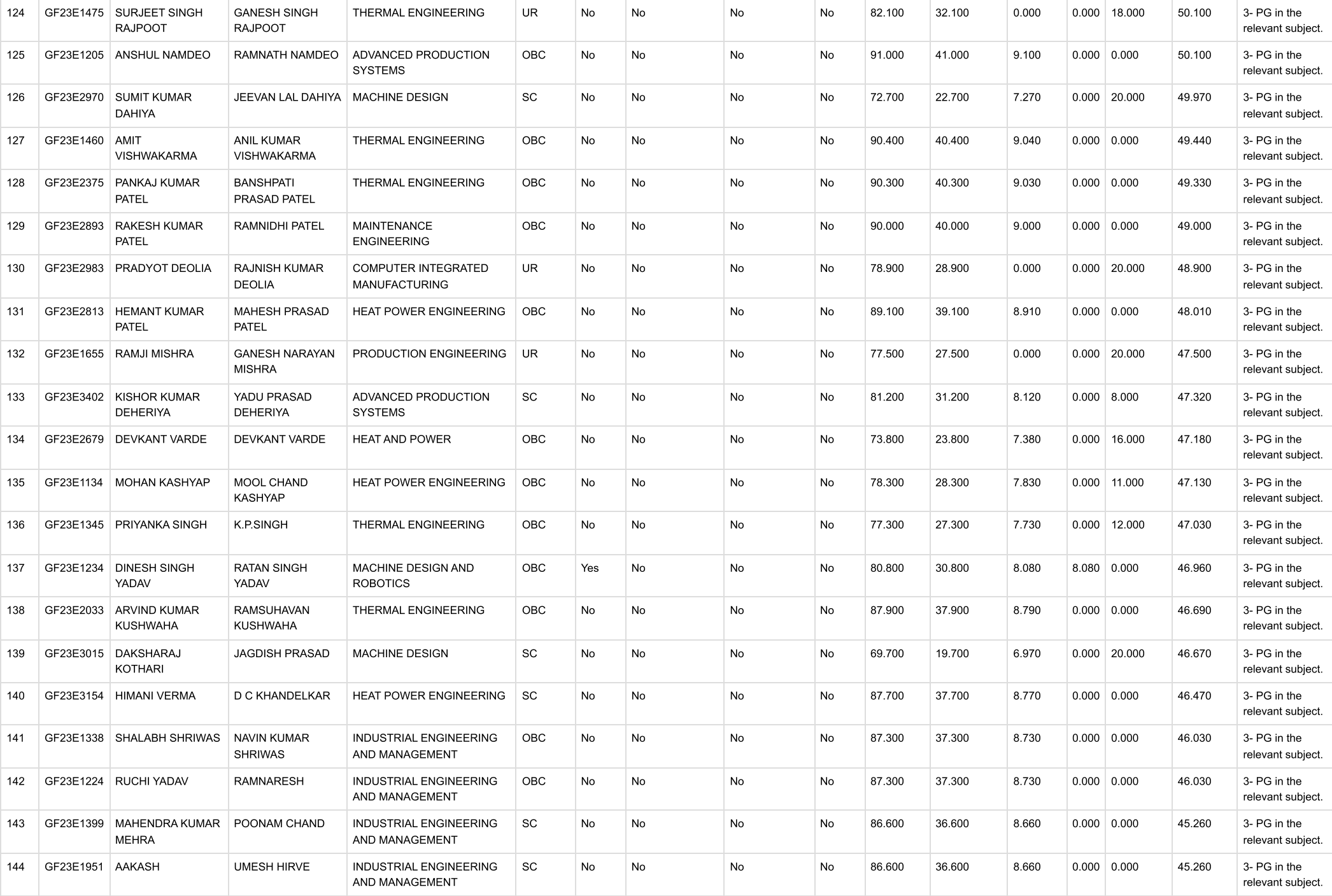

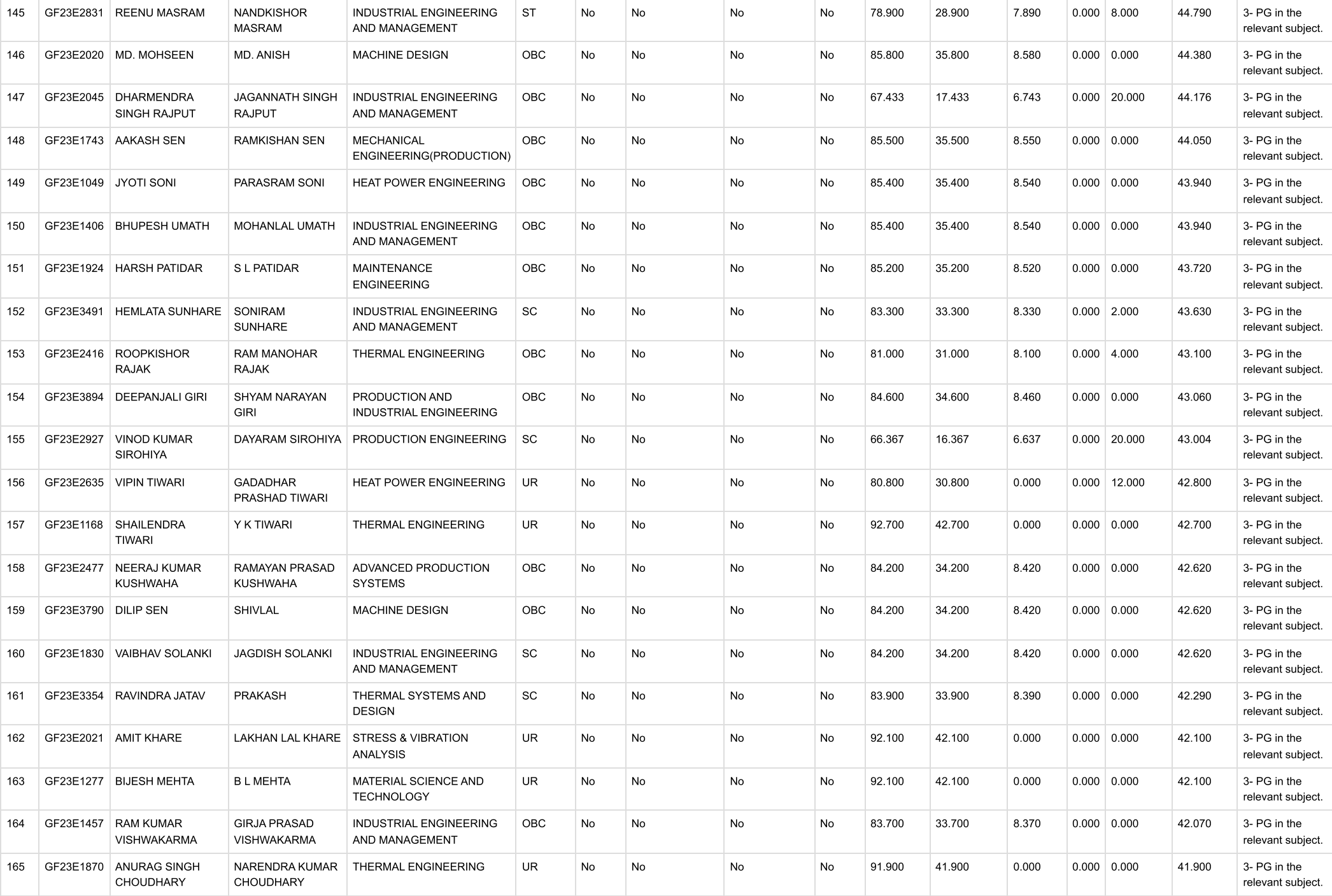

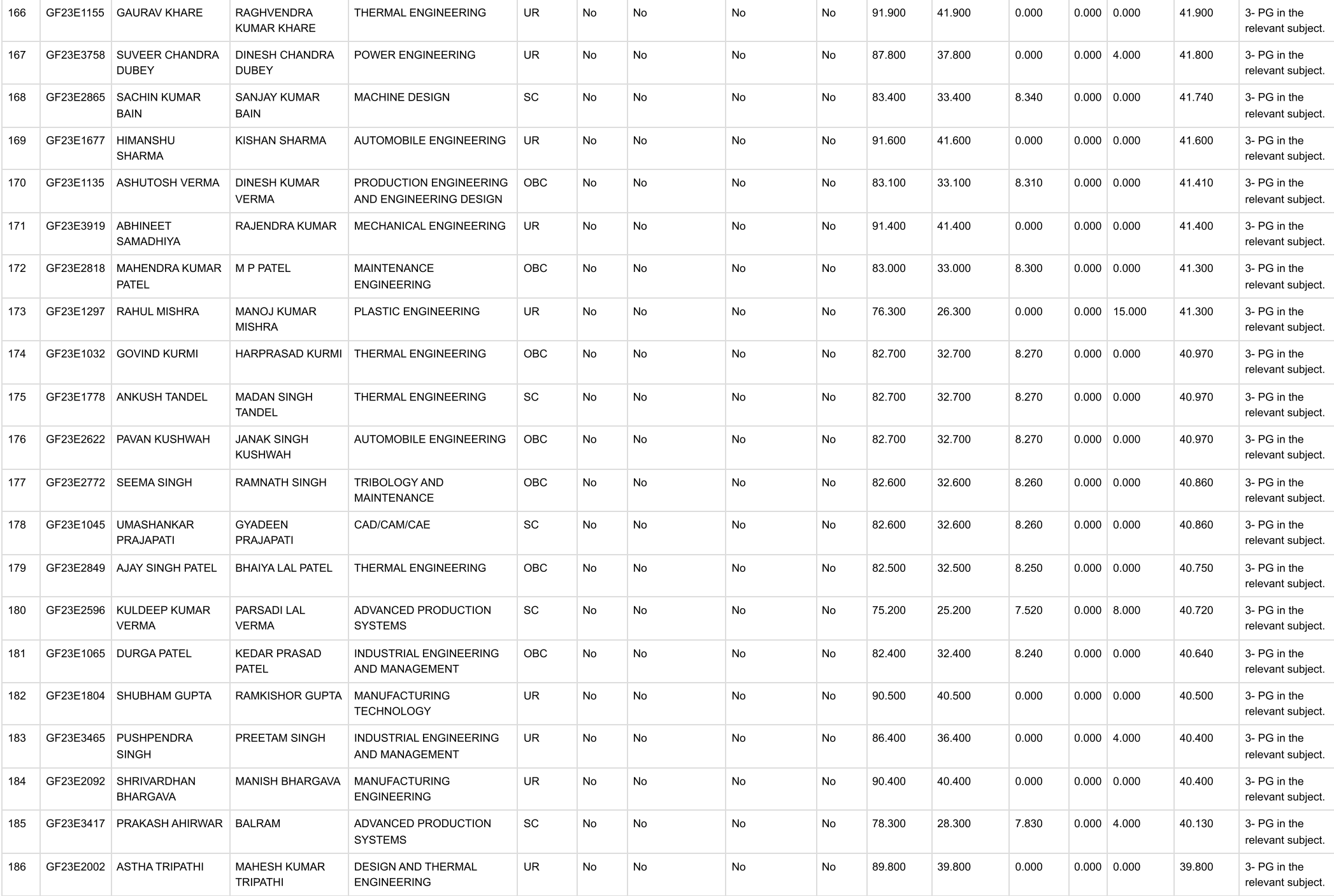

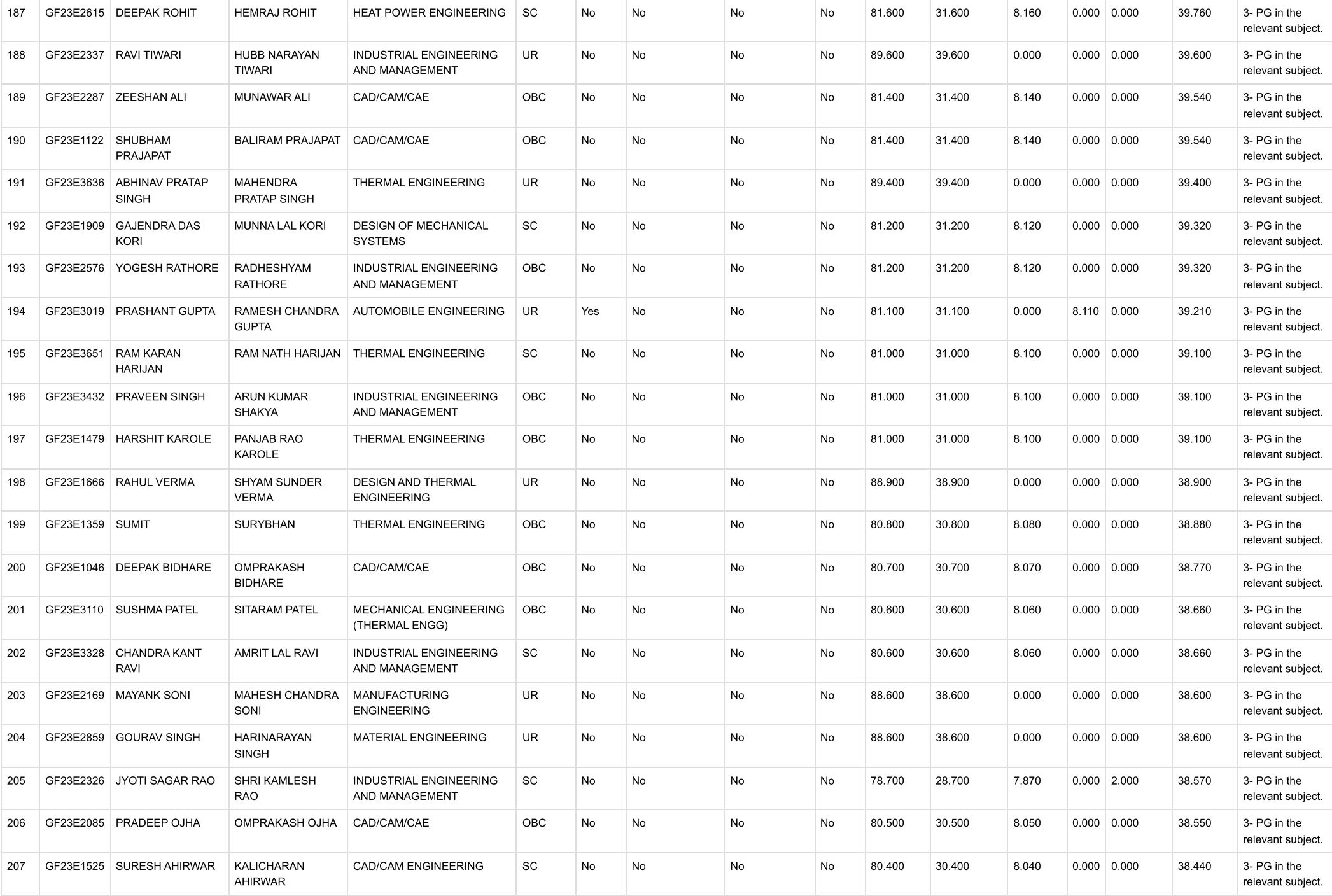

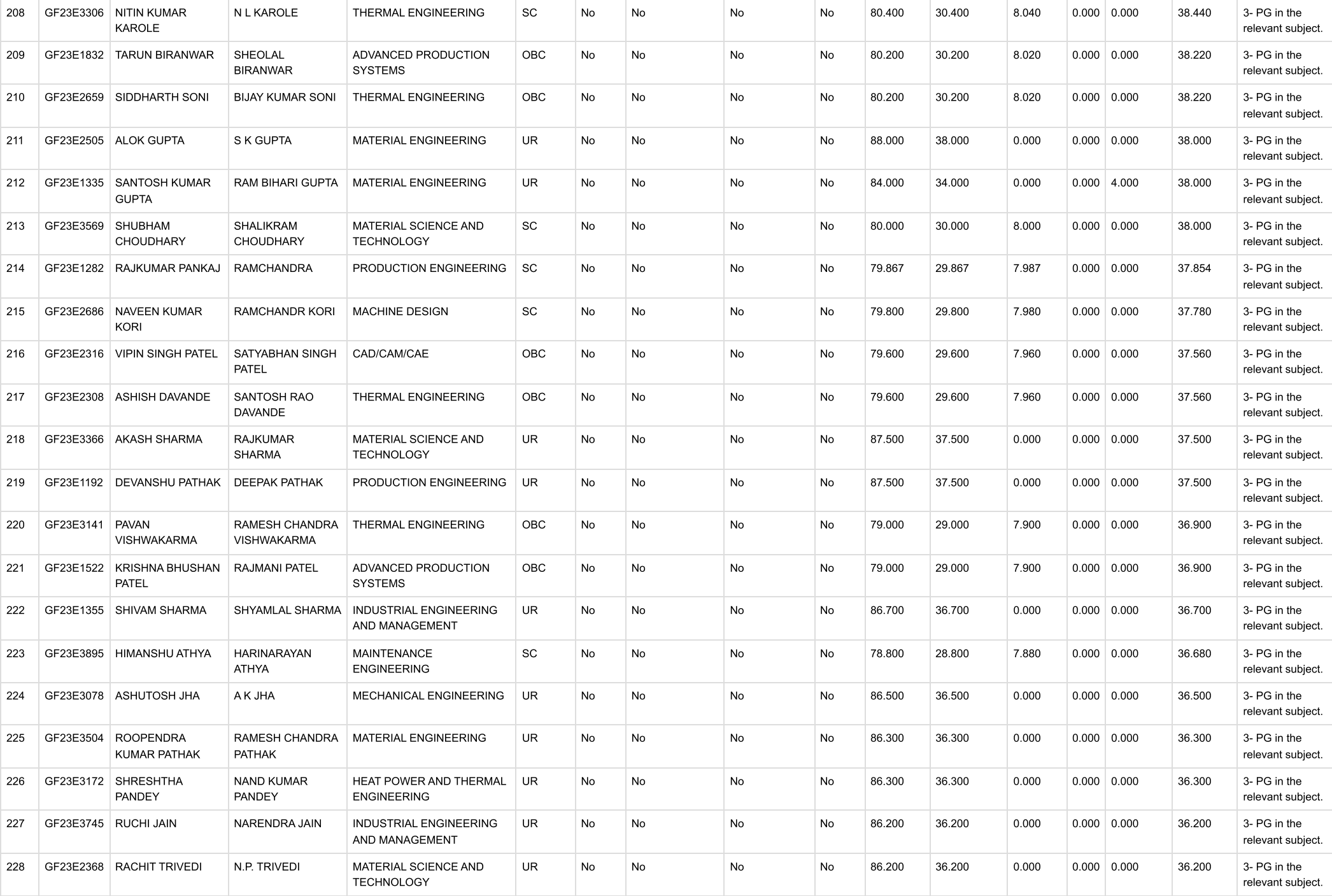

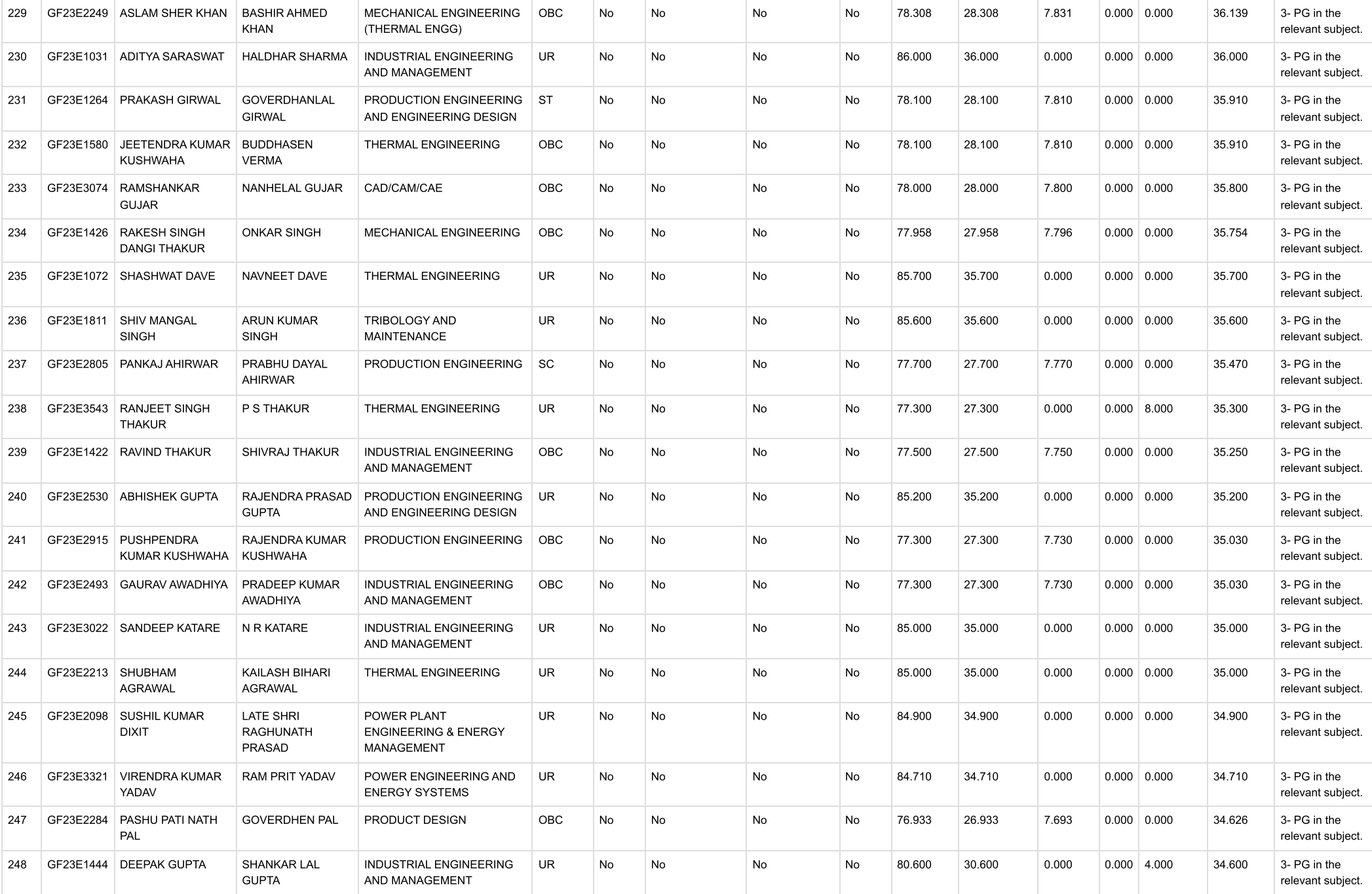

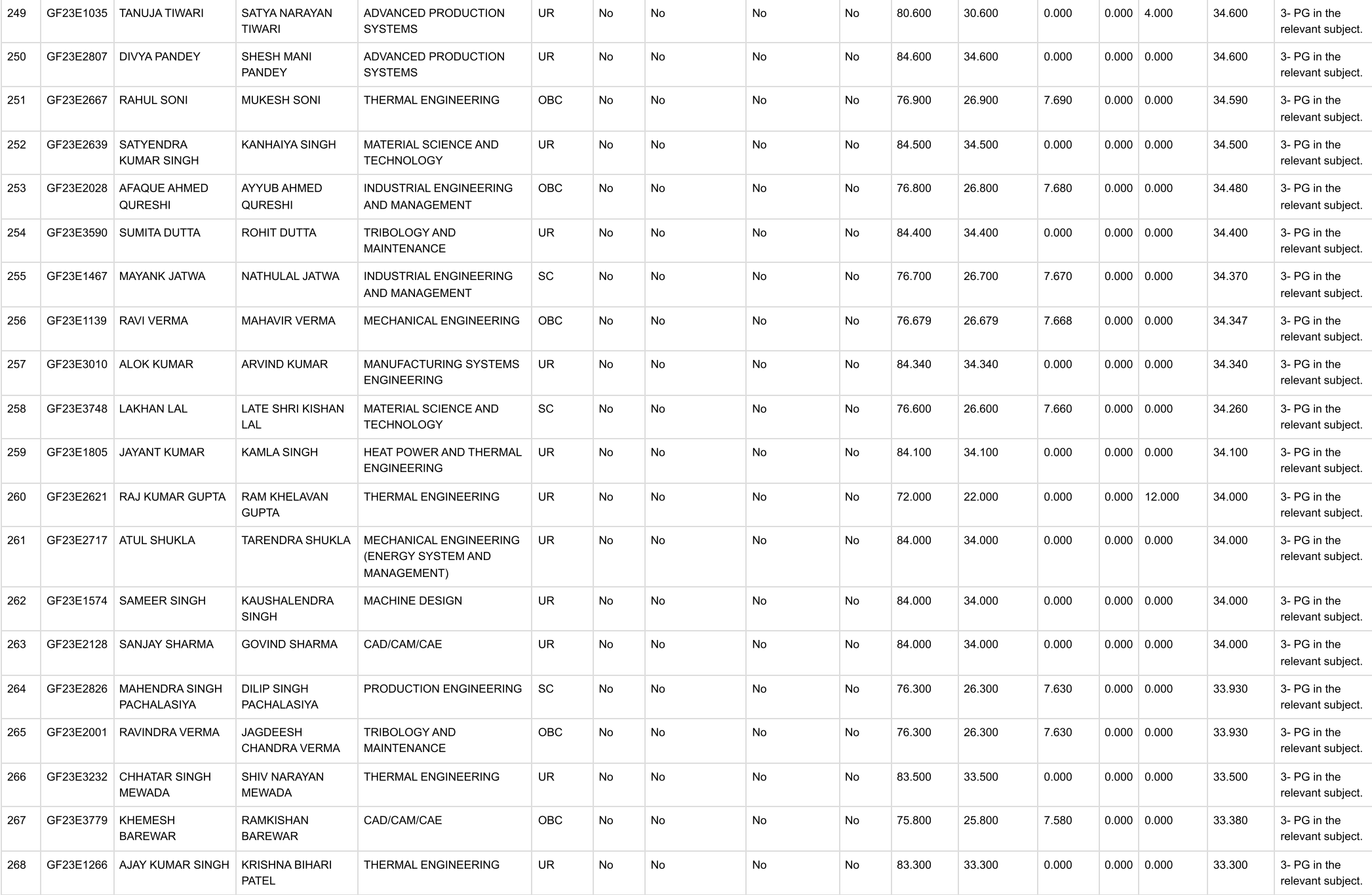

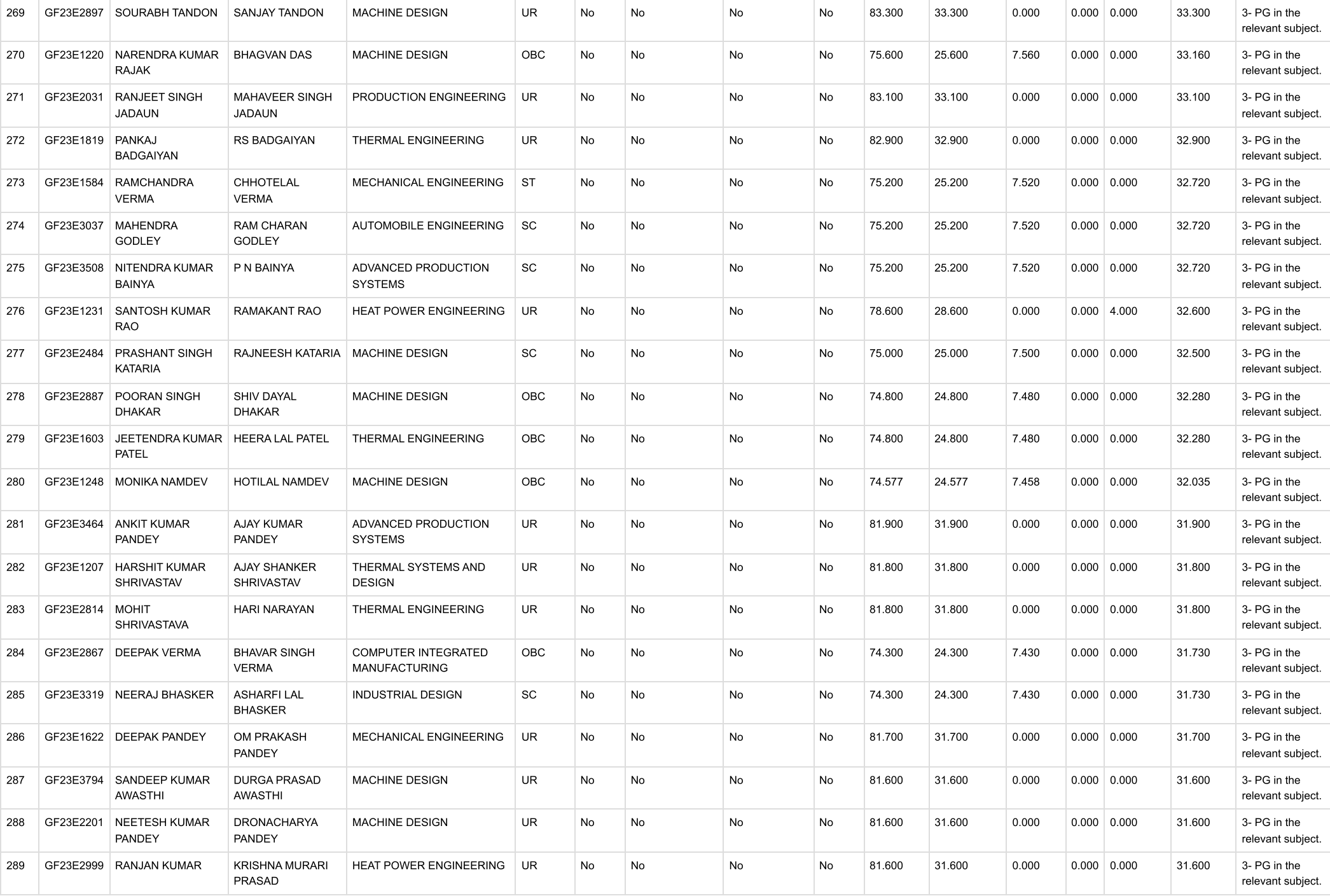

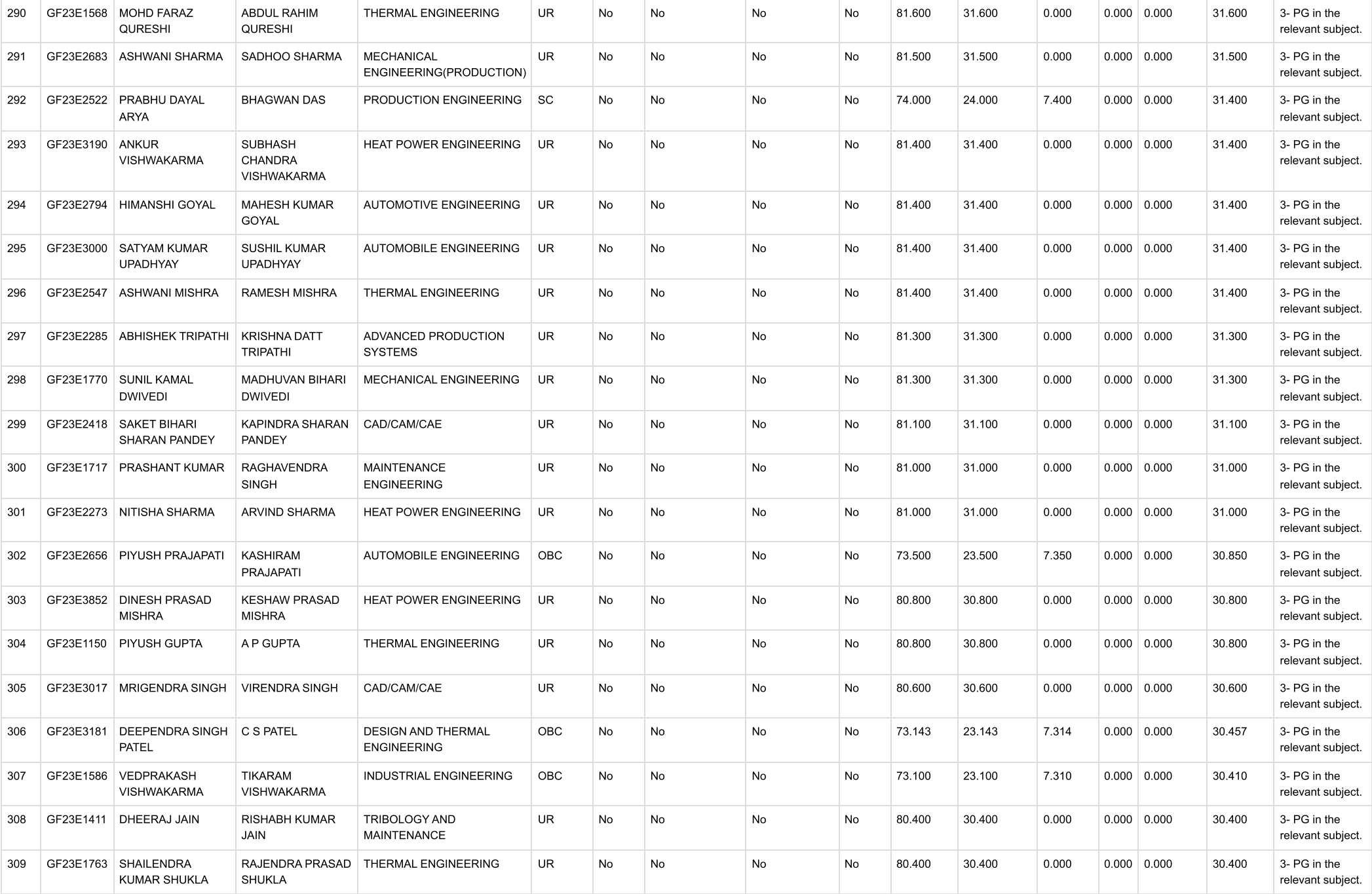

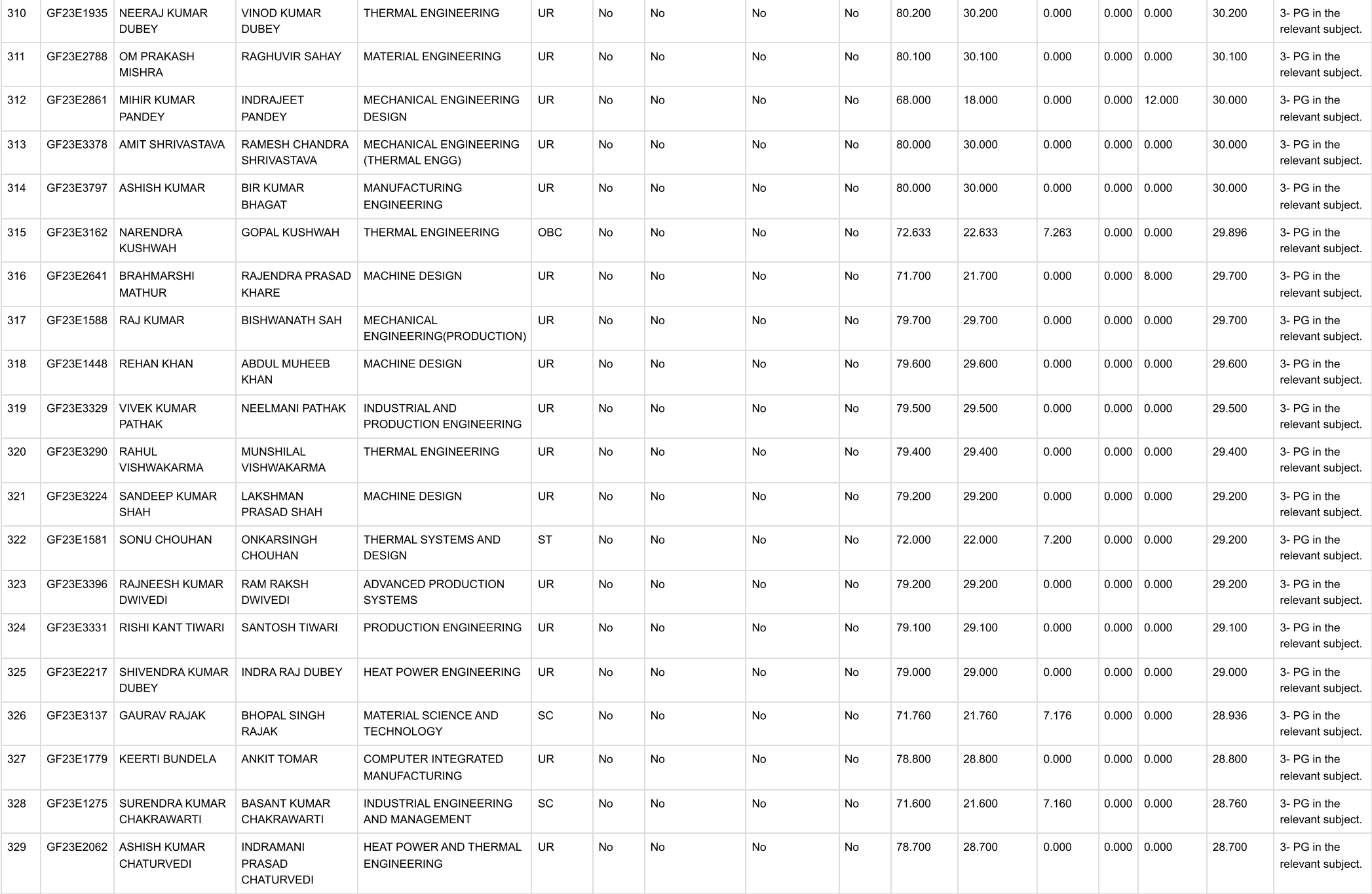

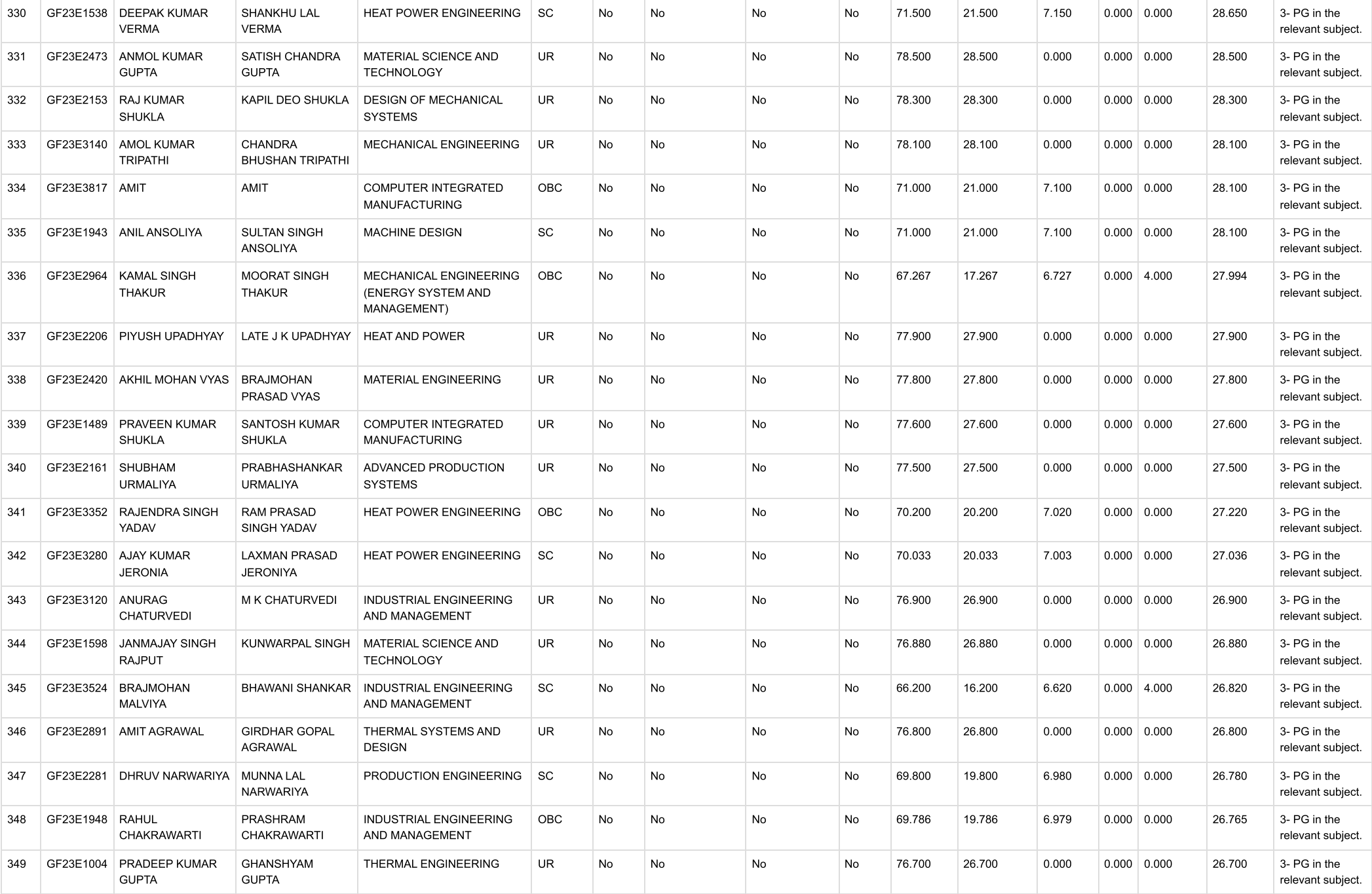

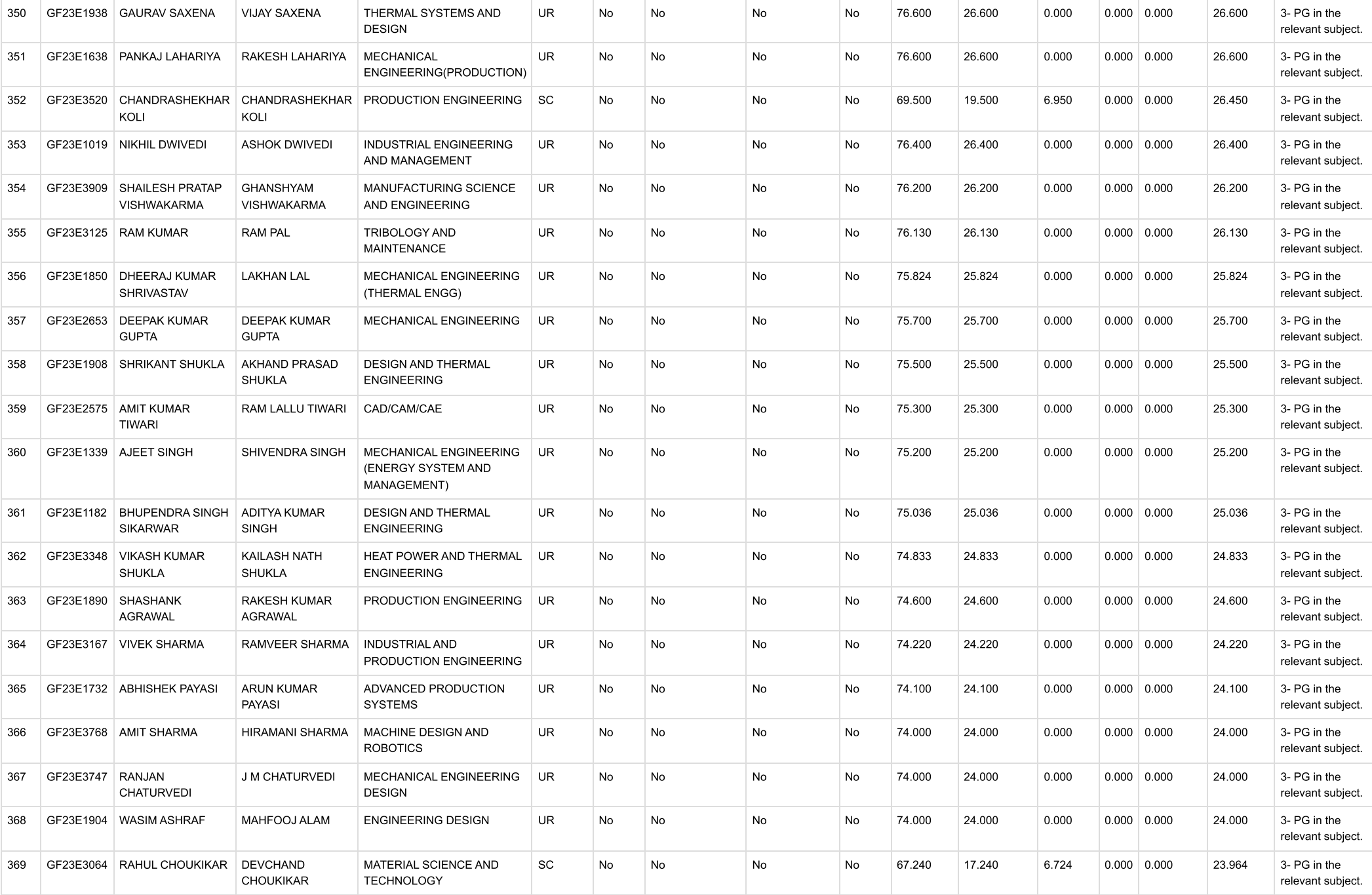

![](_page_22_Picture_1.jpeg)

![](_page_23_Picture_1.jpeg)